#### **AutoCAD Crack**

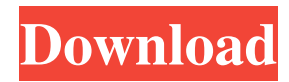

History of Autodesk AutoCAD AutoCAD is a trademark of Autodesk, Inc. as registered in the United States and in other countries. AutoCAD 2011: A History of Innovation The history of AutoCAD began in 1982, when Autodesk released AutoCAD for the Apple II personal computer. Since then, AutoCAD has evolved to become one of the world's most popular 2D CAD applications. Autodesk AutoCAD gets off to a blazing start In 1983, the

AutoCAD AutoDoc (Adobe for AutoCAD) beta version 1.0 was released. The AutoDoc mode is now part of the standard AutoCAD installation. Since 1983, Autodesk has shipped AutoCAD with AutoDoc and updated AutoCAD with updates and enhancements. In 1983, the AutoCAD beta version 2.0 was released and AutoCAD became a standalone program that could be run without AutoDoc. This allowed users to work on AutoCAD from a terminal. In 1984, the AutoCAD graphic standards 1.0 and 1.5 were

released. These standards describe the text and graphic objects that can be used in the software. The standards are referred to by the acronym AGS. In 1985, AutoCAD for the Apple Macintosh became available. In 1986, AutoCAD was introduced as part of the Autodesk product line of technical software. In 1987, AutoCAD became available on minicomputers, and the MINC format became the standard graphics format for the system. AutoCAD was released for the minicomputer line of computers from Hewlett Packard. In 1988, AutoCAD for Windows was released for the IBM PC and MS-DOS. In 1989, AutoCAD was introduced as part of the Autodesk product line for desktop publishing. AutoCAD added to the power of AutoCAD by supporting DWG, and the Windows MetaFile file format for outputting to a printer. In 1989, AutoCAD became available for MS-DOS, and the Windows GUI (Graphical User Interface) became available. In 1990, the 2D and 3D engineering

standards became available. In 1990, AutoCAD for Windows was released for MS-DOS and Microsoft Windows. In 1991, AutoCAD was released as part of the Autodes

**AutoCAD Serial Key**

In 2017, Autodesk released the DWF Importer API for AutoCAD Crack Free Download which is based on ObjectARX. On January 27, 2011 Autodesk announced Autodesk Vault. It allows the interchange of files with the

AutoCAD Architecture and Autodesk Construction apps. The design and Autodesk Vault version 2 applications are available to Autodesk customers on Windows Vista and Windows 7, respectively. See also Autodesk DWG Converter Autodesk Revit Autodesk 3ds Max Autodesk Maya Autodesk 3ds Max Maya Autodesk 3ds Max Maya Tutorial Autodesk Modo Autodesk Inventor Autodesk Maya Autodesk Inventor Autodesk HSM Autodesk Fusion 360 Autodesk AutoCAD References Further

reading - Autodesk Resource Network External links Category:1998 software Category:Computer-aided design software Category:Computer-aided design software for Windows Category:3D graphics software Category:2011 software Category:2015 software Category:Electronic publishing Category:Freeware Category:Formerly proprietary software Category:Geometry software Category:MacOS graphics software Category:Raster graphics

editors Category:Raster to vector conversion software Category:RIA graphics engines Category:Technical communication tools Category:Technical communication tools that use ASCIIQ: Where is the additional attribute when reporting "error: Severity: Error" in an Azure ML Recommendation Engine? I am using the Microsoft Azure ML Recommendation Engine in an Azure ML workspace. The jobs run well and the results are correctly generated. The only

problem I have is that the Status of the job (and I mean for all the steps of the job) shows "error: Severity: Error". The reason is that I can't find where the additional attribute is generated. I mean, I can't see the "Severity" information in the output. Can you help me? A: You can get the information in the job log. Check the storage account in Azure ML, there should be a log file under the storage account, in your case, the storage account is ms mltest2e566.blob.core.windows. net. There should be a file

#### named ml-dnn- a1d647c40b

How to use the keygen Install Autodesk Autocad and activate it. How to use the keygen Install Autodesk Autocad and activate it. This will work! ! the order of the Court below. NOTES [\*] See Amendments to the Code, to the Budget, and to the Appropriations Act, 1924, enacted March 3, 1924, 47 Stat. 161, 172. [\*] Since the case was submitted, the Supreme Court has promulgated Rule 43 (a), which provides in part: "No judgment upon appeal or writ of

# error may be entered in an action or suit nor shall the district court in its judgments or orders in such action or suit direct the entry of any judgment or order except in accordance with the practice, procedure, and forms of practice and procedure prescribed by these rules." The college sweethearts are celebrating their 24th anniversary today Blair is a radiologist and Mary Lou is a dentist. They are best friends who graduated from Texas A&M University and met in the hospital. They live in Bryan,

Texas and have two sons together. Mary Lou is supportive of her husband when it comes to his career. She will accompany him on a family vacation to the Bahamas for three weeks, and will go on the road with him during the next surgery he has scheduled. "He's my rock and I'm his rock," she says. Mary Lou understands that Blair and his job are important to him. "I also believe in taking time for yourself and your family, because you need that too," she says.Involvement of protein kinase C in

transactivation of the cytochrome P450 3A4 promoter by the pregnane X receptor. The pregnane X receptor (PXR) is a nuclear receptor for xenobiotics and plays an important role in regulating hepatic expression of cytochrome P450 (CYP) 3A4. We previously showed that the activated protein kinase C (PKC) contributed to the transactivation of the CYP3A4 promoter by the PXR. Here, we further investigated the involvement of PKC in the transactivation of the CYP3A4

promoter by the PXR. Luciferase assays showed that the intracellular signal was induced by the PXR ligand, rifampicin. PKC inhibitors, H-7 and GF 109203

**What's New in the?**

For best results, import your paper or PDF feedback into AutoCAD, where it's ready to import into AutoCAD as a single drawing. Get more done with the new Markup Assist command, which helps you visualize how your design can

fit in the workspace. Bring in source information for a component from multiple drawings. Drag and drop a drawing containing the part you want to import from multiple drawings and then select a desired drawing. AutoCAD will import any information it can find in the selected drawing. 3D Modeling: Use AutoCAD Cloud for better collaboration. Store designs online with access from any web browser, edit them directly in the cloud and sync them directly to your design when you are ready to send

them to print. Add 3D support for your model and view in AutoCAD. Right-click a 3D model and select "Convert to drawing." The model will be displayed in 2D in a drawing window. Make parametric, parametric families, and collision zones editable by associating them with a dynamic text object. Use Inventor templates for your part models, and import them directly into AutoCAD. Collaborate with team members in a new method. With our new text and annotative review

## commands, you can send your team's annotative review or text notes directly to a drawing. Bring your team members' reviews and notes into the drawing when you are ready to make any changes. You'll be able to switch back and forth between the text that was sent directly into the drawing versus the original annotation. Continuous Ink and Continuous Labels: Simplify your work. Update the part's exact dimensions in a single step using continuous ink and labels. Receive automatically-updated

dimensions when the part has a fixed geometry, such as a circle, a box, or a cylinder. For example, if you're creating a wood veneer box, you'll automatically receive an updated measurement for the box length and height. Transfer all labels and dimensions across drawings and share a single view of the drawing. Access measurement and assembly details when you want them. Measurements and assembly details for the entire drawing are instantly available. Teamwork: Streamline your

### team's workflow. Use shortcuts to access the ribbon commands you use most.

Mascot - Genuine Nintendo Switch System/Controller TV/Monitor Battle.net account For the 3DS version Internet connection PC version Compatible controllers Steam The Power Stone 3D - Nintendo Switch Homebrew software A minimum of 512MB of RAM should be available for Homebrew software M